#### ADVANCED EV3 PROGRAMMING LESSON

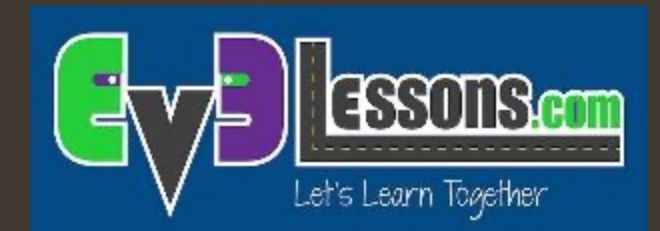

#### Hodien sinkronizazioa paraleloan

Sanjay Seshan eta Arvind Seshan

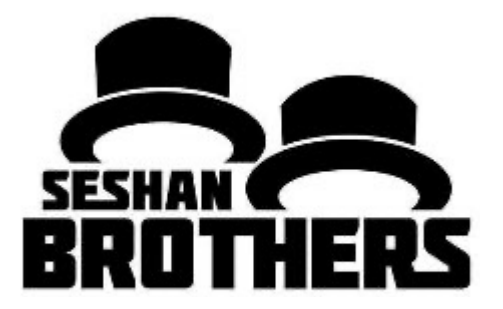

#### Gaiaren helburuak

- 1. "Sinkronizazio arazo" bat zer den ulertzea hodi parareloak erabiltzean.
- 2. Hodiak bukatzen direla zelan egiaztzatzen den beste bloke batekin hasi baino lehen ikastea (aldagaiak, datu kableak, bukleak eta Nire Blokeak)

Aurrebaldintzak: Hodi paraleloen gaia, datu kableak, aldagaiak, nire blokeak "Input" eta "Output"ekin

#### Lotura paraleloen erabilpena bi programetan

- $\lambda$  Hodi paraleloak onak dira bi gauza aldi berean egiteko
	- **7** Gehienetan hodi paraleloa bukatu eta gero beste gauza bat egin nahi da
	- **7** Arazoa jakiteko zein hodi amaituko den lehenago ("sinkronizazio arazoa")
- $\lambda$  Hodiak sinkronizatzeko beharra blokeak behar direnean exekutatu daitezen egin dezaten itxaroten denean

Beheko irudian, ¿A motoreak bukatu baino lehenago hasiko da edo geroago?

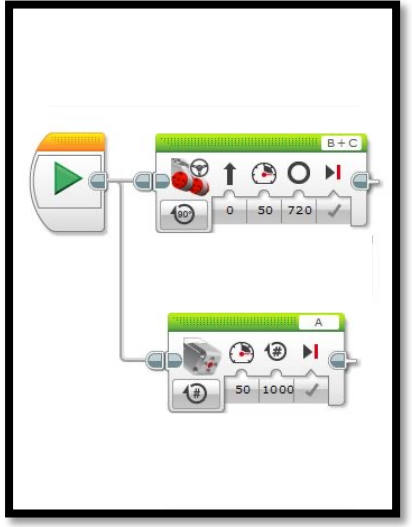

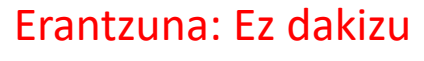

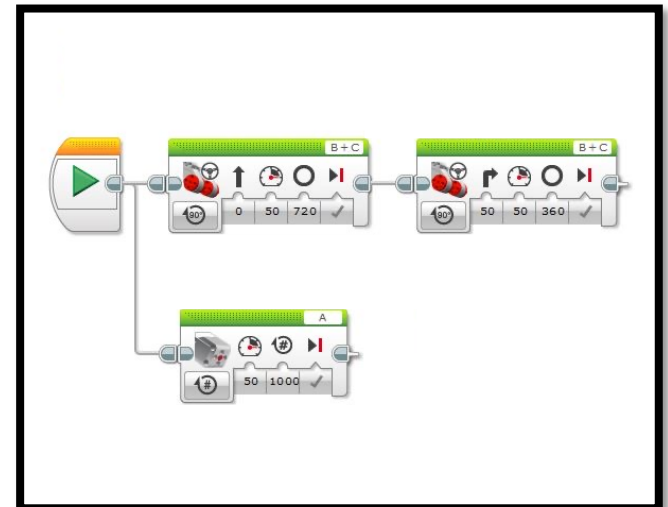

#### Bi loturak amaituak bezala egiaztatzea

- **1** Adibidean nahi dugu bi blokeek 720 graduko mugimendu bat egitea (mugimendu zuzena) eta A motor ertainaren mugimendua biro mugimendua baino lehen hastea (360 graduko mugimendua).
- $\pi$  Era desberdinetan egin daiteke:
	- $\lambda$  Aldagaiak (ikusi 4 diapositiba)
	- **7** Kableak (ikusi 5 diapositiba)
	- **7** Bukleak (ikusi 6 diapositiba)
	- $\pi$  Nire blokeak (ikusi 7 diapositiba)

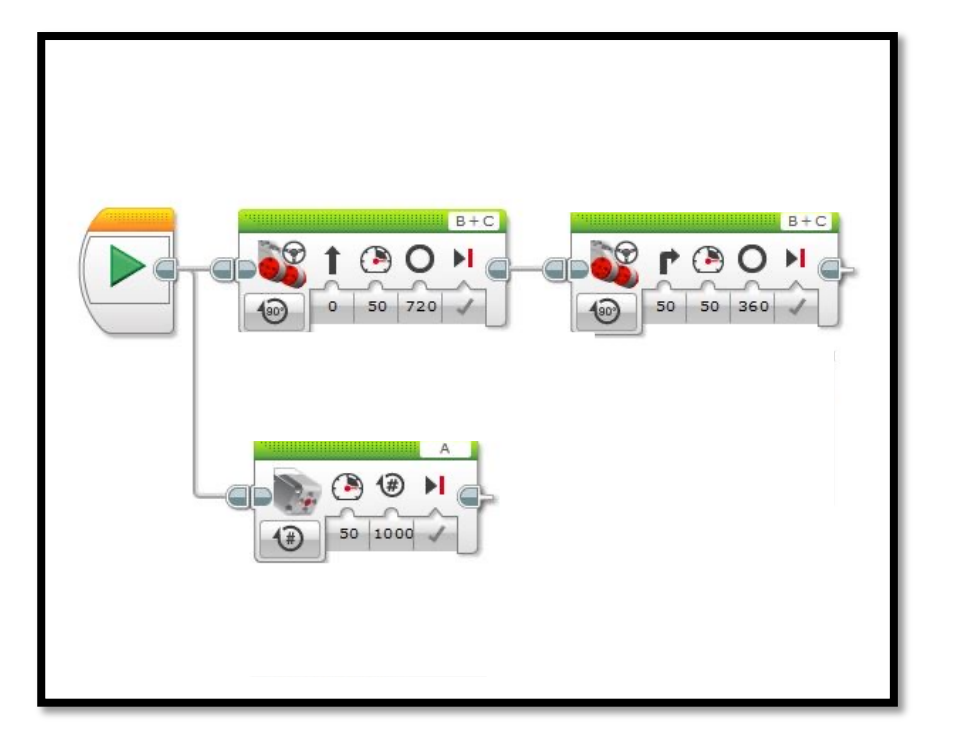

Programa hau *"problema de sincronización*" bezala dago izendatuta EV3 artxiboan.

# Aldagaien erabilera sinkronizatzerakoan

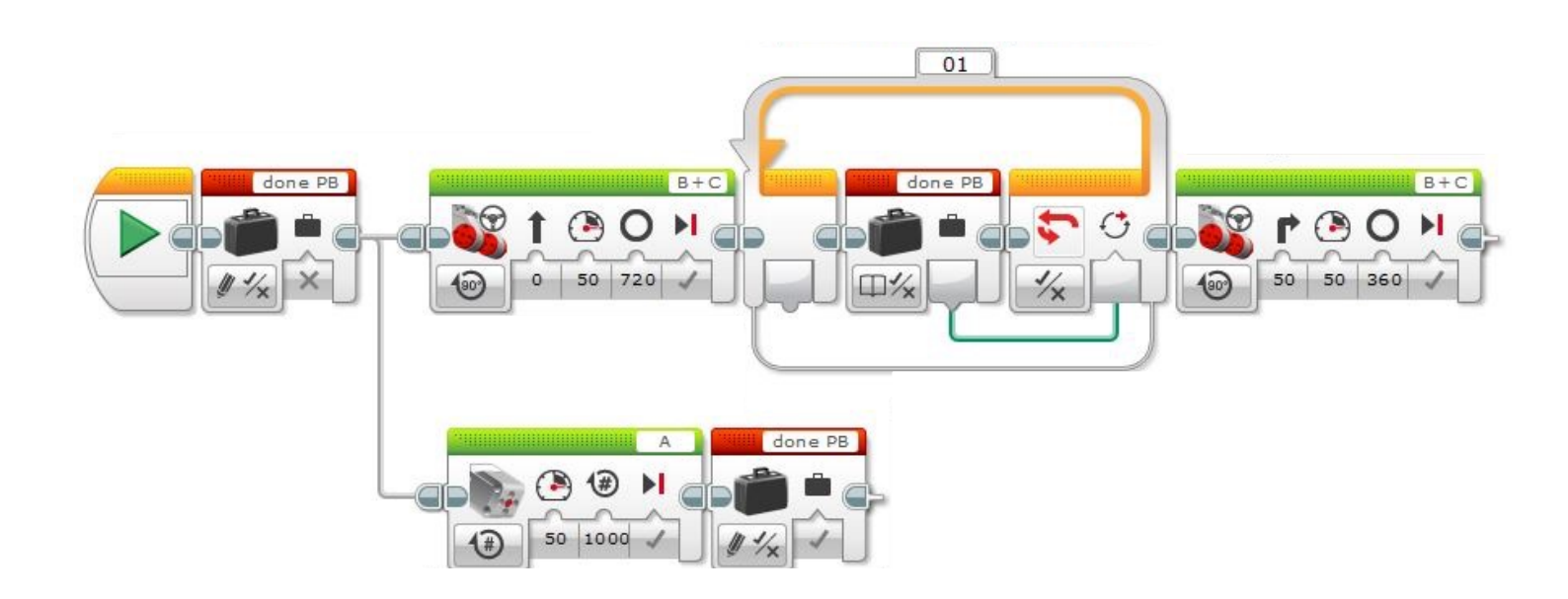

Programa hau *"Variables*" bezala dago izendatuta EV3 artxiboan.

# Kableen erabilera sinkronizatzerakoan

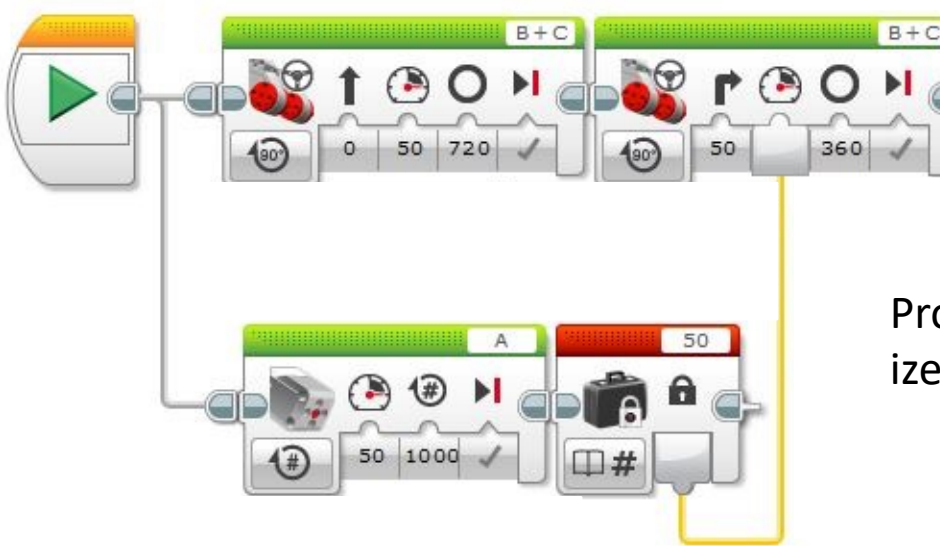

Programa hau *"cables*" bezala dago izendatuta EV3 artxiboan.

# Bukleen erabilera sinkronizatzerakoan

Programa hau *"bucles*" bezala dago izendatuta EV3 artxiboan.

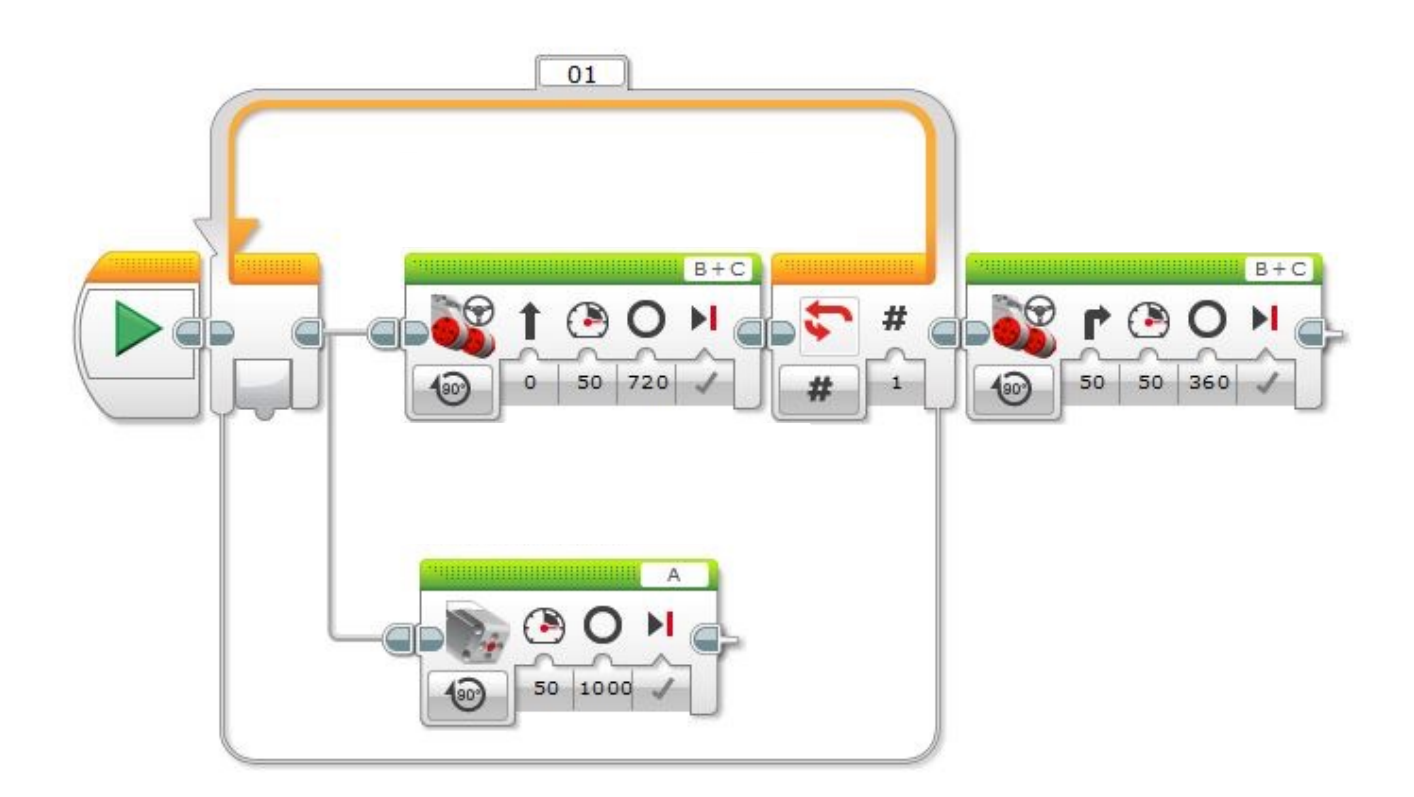

#### Nire blokeen erabilera sinkronizatzerakoan

Programa hau *"Mis Bloques*" bezala dago

izendatuta EV3 artxiboan.<br>Programa hau "Vigas\_Paralelas\_Mis\_Bloque" bezala dago izendatuta EV3 artxiboan.

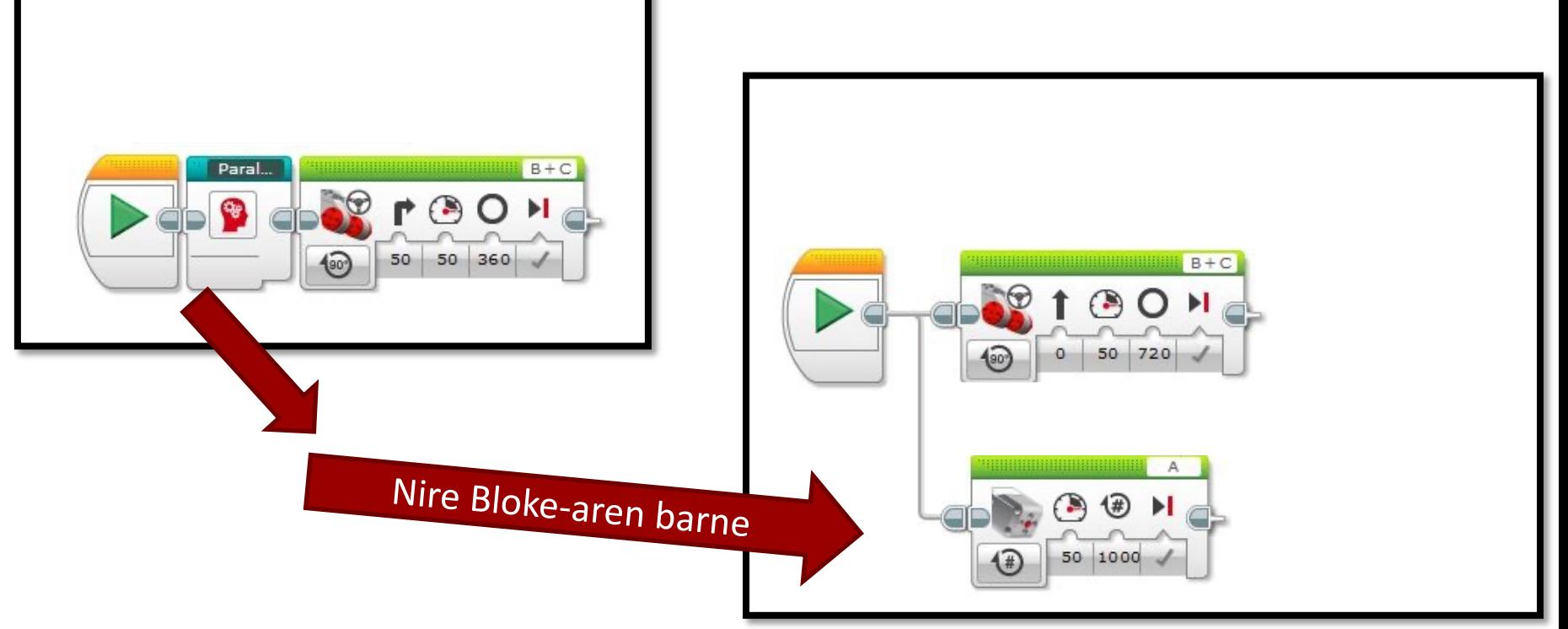

# Erronka: Lerro batean koadratzea

- ì Sinkronizazioa oso garrantzitsua da lerro batean koadratzen saiatzerakoan.
- **7** Erronka moduan, lerro batean koadratzeko gaia egin.
- ì Oharra: Ziurtatu zaitez bi hodiak amaitu direla hurrengo blokea hasi baino lehen.
	- ì Bestela errobota ez da lerroan joango

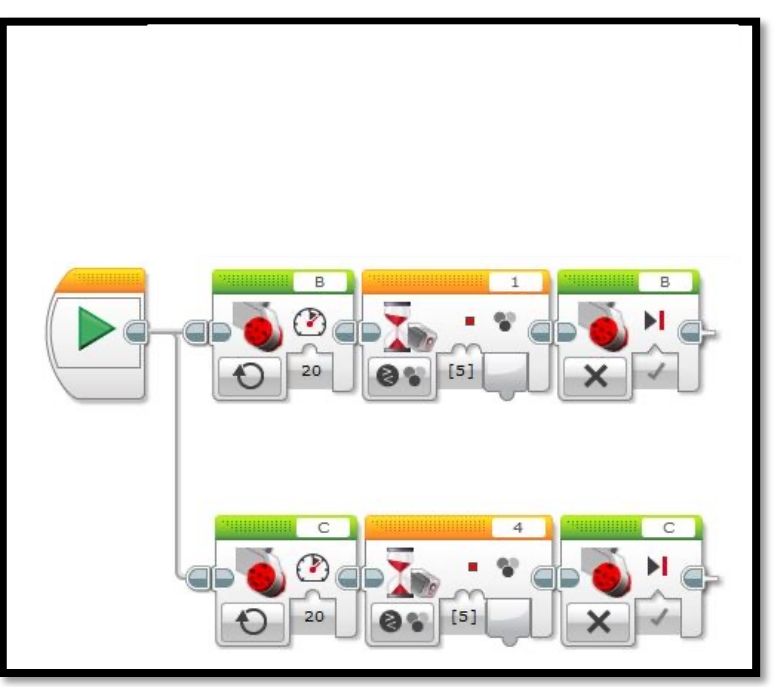

Hona hemen adibide bat lerro bat koadratzeko gaiari buruz.

# Eztabaida gida

#### 1. ¿Zer da "sinkronizazio arazoa"?

Erantzuna. Kodea idazten duzunean hodi paraleloakein, ez dakizu hodi bat bestea baino lehenago bukatuko den.

2. ¿Zeintzuk dira arazoa konpontzeko 4 erak?

Erantzuna. Aldagaiak erabiliz, datu kableak, bukleak, edo "Nire Blokeak" bi hodiak hurrengo blokea hasi baino lehen bukatzen direla.

# Kredituak

- **7** Gai hau Sanjay Seshanek eta Arvind Seshanek egin zuten.
- **7** Gai gehiagotarako begira ezazu [www.ev3lessons.com](http://creativecommons.org/licenses/by-nc-sa/4.0/) webgun

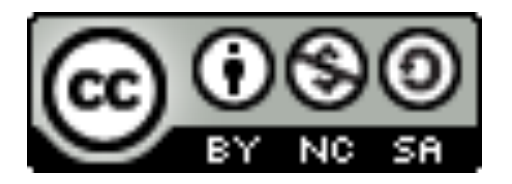

Lan hau Creative Commons Attribution-NonCommercial-Share/ 4.0 International License lizentziaren azpian dago.